# МИНИСТЕРСТВО НАУКИ И ВЫСШЕГО ОБРАЗОВАНИЯ РОССИЙСКОЙ ФЕДЕРАЦИИ Фелеральное государственное автономное образовательное учреждение высшего образования «НАЦИОНАЛЬНЫЙ ИССЛЕДОВАТЕЛЬСКИЙ **ТОМСКИЙ ПОЛИТЕХНИЧЕСКИЙ УНИВЕРСИТЕТ»**

УТВЕРЖДАЮ И.о. директора ИШПР Н.В. Гусева 06 2020 г.  $\mathcal{D}$  vs.

# РАБОЧАЯ ПРОГРАММА ДИСЦИПЛИНЫ **ПРИЕМ 2019 г.** ФОРМА ОБУЧЕНИЯ очная

# CAD-CAE-CAM-CAPP-системы в нефтегазовой отрасли

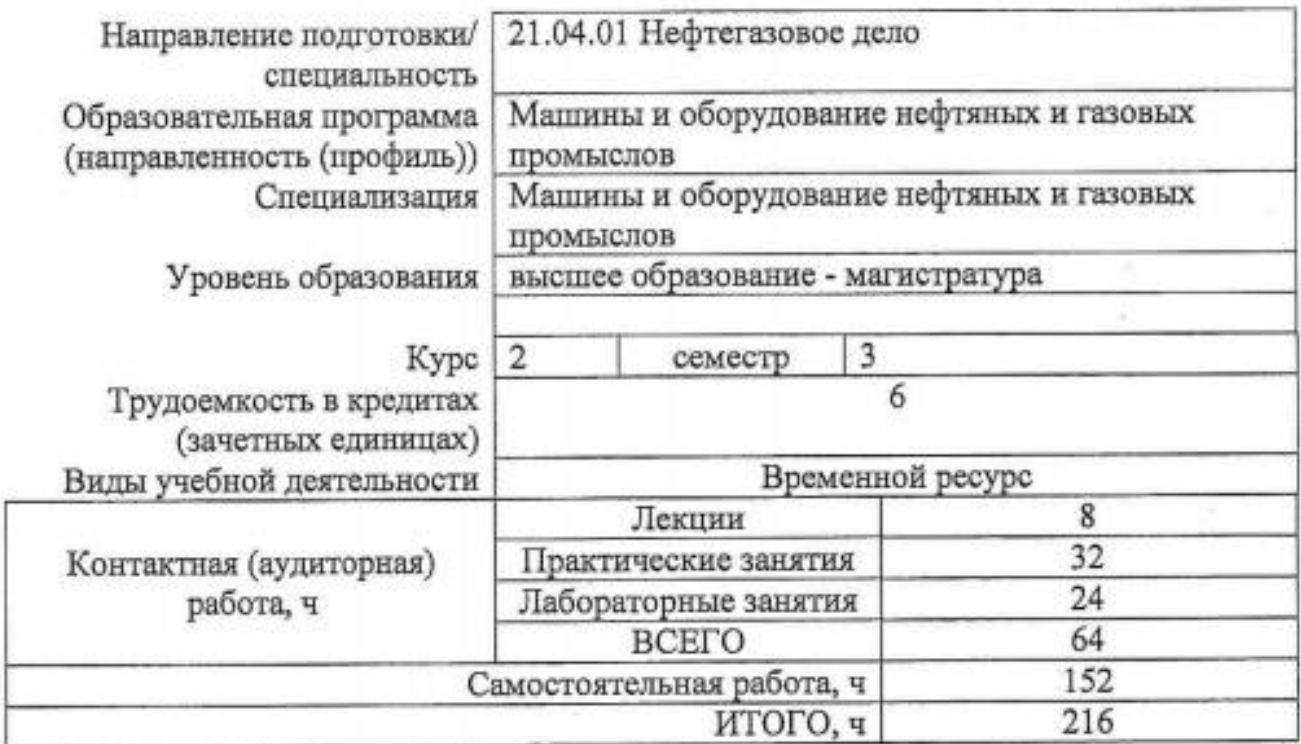

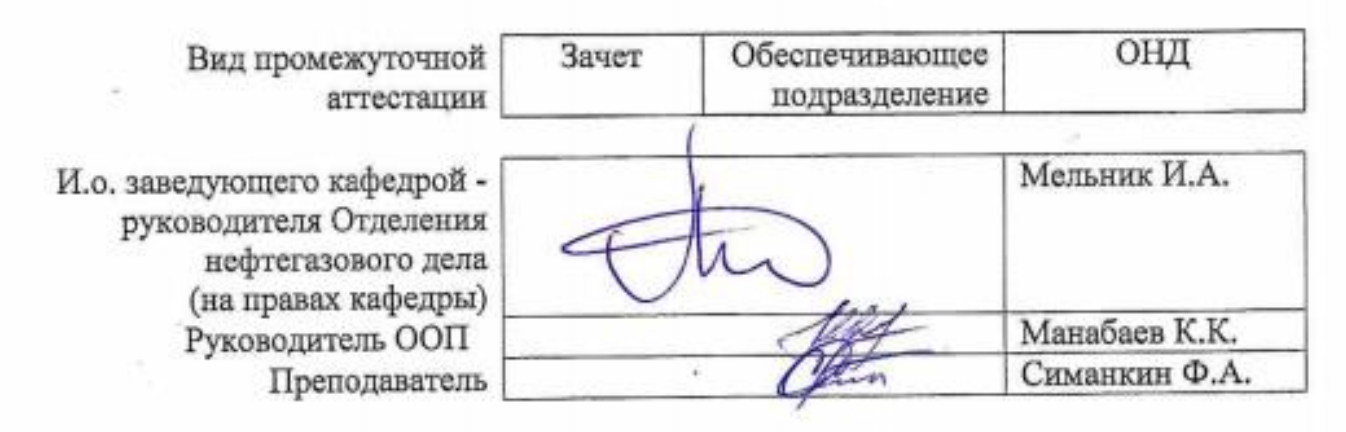

### 1. Цели освоения дисциплины

Целями освоения дисциплины является формирование у обучающихся определенного<br>ООП (п. 5.4 Общей характеристики ООП) состава компетенций для подготовки к профессиональной деятельности.

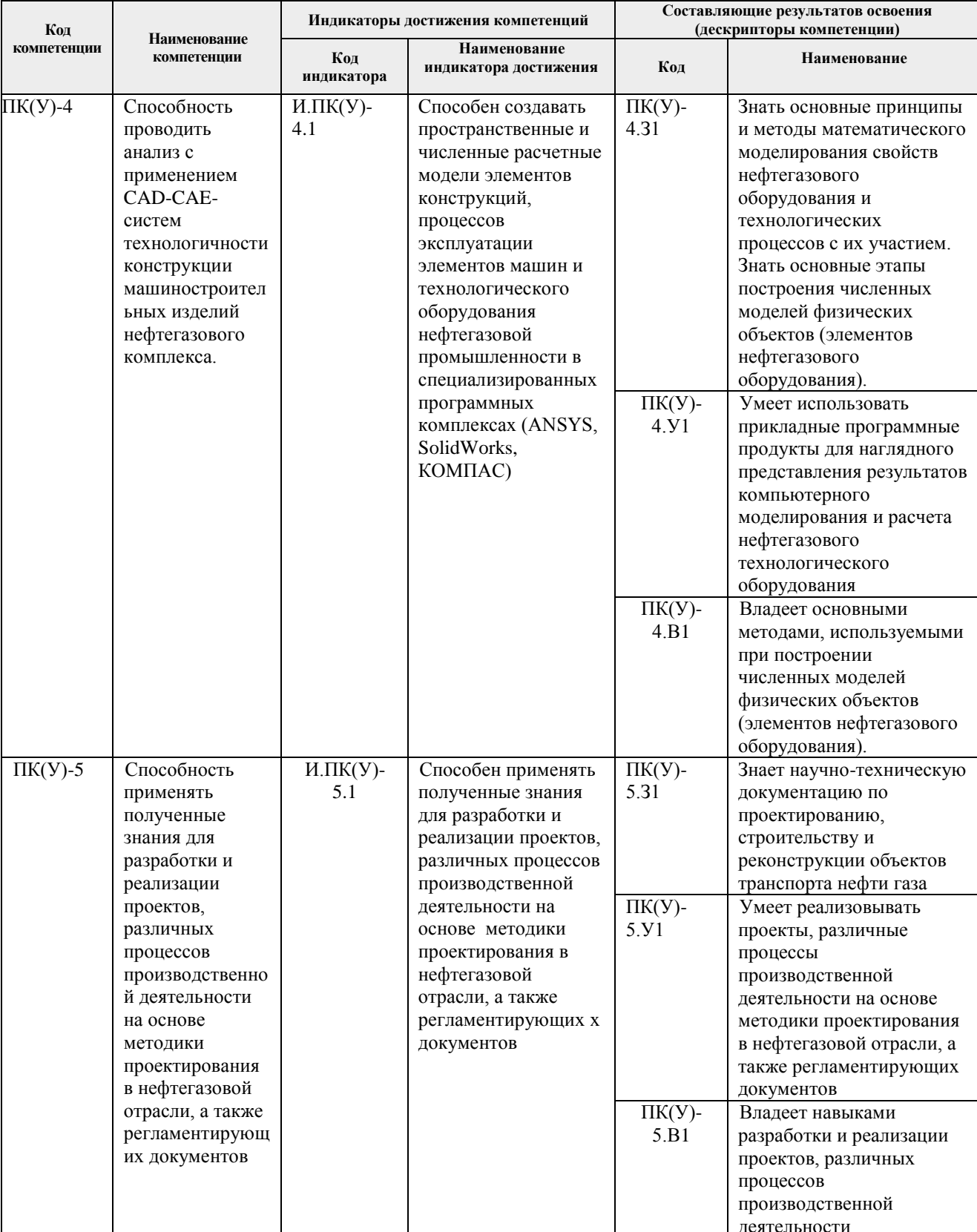

# **2. Место дисциплины (модуля) в структуре ООП**

Дисциплина относится к вариативной части Блока 1 учебного плана образовательной программы.

### **3. Планируемые результаты обучения по дисциплине**

После успешного освоения дисциплины будут сформированы результаты обучения:

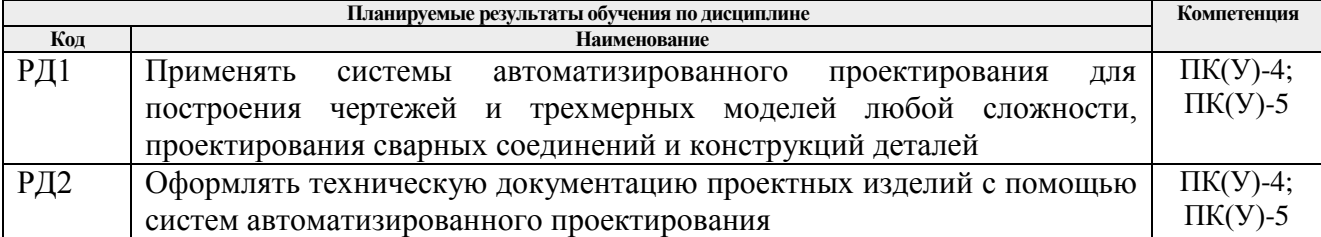

Оценочные мероприятия текущего контроля и промежуточной аттестации представлены в календарном рейтинг-плане дисциплины.

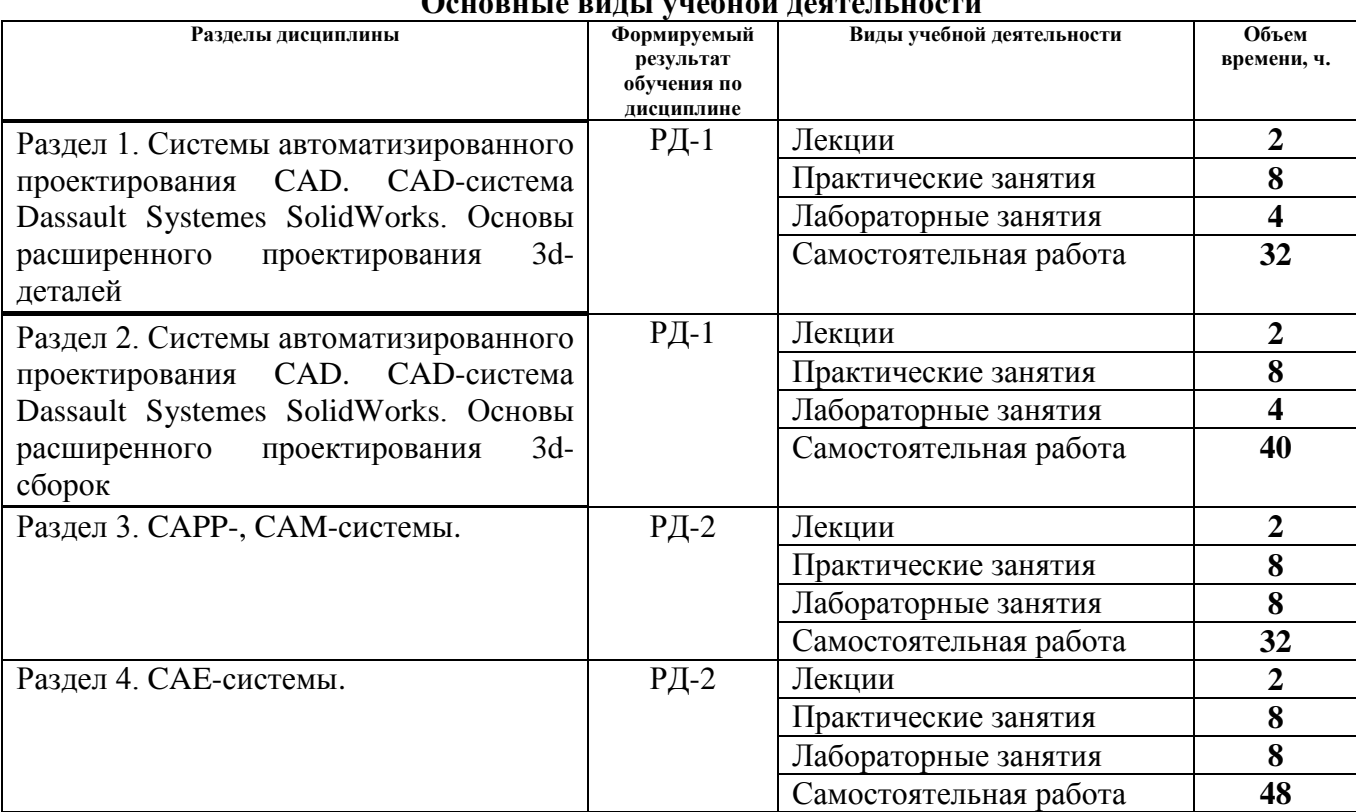

#### **4. Структура и содержание дисциплины**  $\frac{1}{1}$

Содержание разделов дисциплины:

**Раздел 1.** *Системы автоматизированного проектирования CAD. CAD-система Dassault Systemes SolidWorks. Основы расширенного проектирования 3d-деталей*

Классификация систем автоматизированного проектирования Методология эффективной работы по моделированию деталей и оформлению чертежей по ЕСКД. Использование многотельности. Редактирование и изменение модели. Работа с библиотечными элементами. Расширенные настройки SolidWorks .

### **Темы лекций:**

1. Понятие CAD (САПР). Классификация систем автоматизированного проектирования (2 часа).

### **Названия лабораторных работ:**

- 1. Интерфейс программного комлекса SolidWorks. Эффективная работа с деревом конструирования модели. Вкладка свойств. Рабочая область SolidWorks (4 часа).
- 2. Настройка менеджера команд и панели видов SolidWorks. Эффективная работа с видами в среде SolidWorks. (2 часа).

### **Названия практических работ**

- 1. Расширенные настройки инструментов SolidWorks. (2 часа).
- 2. Приемы эффективного создания эскиза. Работа со справочной геометрией. (2 часа).
- 3. Параметрическая модель детали (2 часа).

**Раздел 2.** *Системы автоматизированного проектирования CAD. CAD-система Dassault Systemes SolidWorks. Основы расширенного проектирования 3d-сборок.*

Моделирование от концепции. Моделирование в контексте сборки. Работа с библиотечными компонентами. Работа с исполнениями в сборках. Редактирование и изменения сборок. Состояния отображения сборки. Методы создания и управления большими сборками. Особенности оформления конструкторской документации больших сборок.

### **Темы лекций:**

1. Методология эффективной работы по моделированию сборок и оформлению сборочной документации по ЕСКД. (2 часа).

#### **Названия лабораторных работ:**

1.Настрйка интерфейса программы для эффективной работы со сборками. Эффективная работа с деревом конструирования модели сборки. Вкладка свойств. Настройка менеджера команд и панели видов SolidWorks модуля работы со сборками. (2 часа).

2. Работа в ПО SolidWorks с геометрией, импортированной из других CAD-систем (2 часа).

#### **Названия практических работ:**

1. Основы 3d моделирования в сборок в Solidworks – построение сборки «снизу-вверх» и «сверху-вниз». (2 часа).

2. Приемы эффективной работы со сборками (2 часа).

3. Расширенные способы наложения связей в сборках (2 часа).

### **Раздел 3***. CAPP-, CAM-системы.*

Рассмотрение CAPP-, CAM-систем на примере технических возможностей программных комплексов КОМПАС Вертикаль, SolidCAM, ADEM, Delcam. Технологические карты создания деталей, интерфейс и основы работы.

#### **Темы лекций:**

1. CAPP-, CAM-системы. Программные комплексы КОМПАС Вертикаль, SolidCAM, ADEM, Delcam (2 часа).

#### **Названия лабораторных работ:**

1. Разработка технологической карты создания детали в ПО КОМПАС Вертикаль (4 часа).

### **Темы практических занятий:**

1. Интерфейс программного комплекса Компас. Работа в ПО КОМПАС Вертикаль (4 часа). 2. Основы работы в CAPP- и CAM-системах (4 часа).

#### **Раздел 4.** *CAE-системы.*

Рассмотрение CAPP-, CAE -систем на примере технических возможностей программных комплексов КОМПАС Вертикаль, SolidCAM, ADEM, Delcam. Методика проведения расчетов напряженно-деформированного состояния и теплового режима работы нефте-, газопромыслового оборудования в ПК ANSYS.

#### **Темы лекций:**

1. CAE-системы. Программные комплексы ANSYS, Comsol Multiphysics (2 часа).

#### **Названия лабораторных работ:**

1. Создание геометрии для исследования в ПО ANSYS (2 часа).

2. Расчет напряженно-деформированного состояния элемента нефте-, газопромыслового

оборудования (4 часа).

3. Расчет теплового режима работы элемента нефте-, газопромыслового оборудования (4 часа).

### **Название практических работ:**

- 1. Особенности работы в ПО ANSYS (4 часа).
- 2. Особенности создания геометрии в ПО COMSOL Multiphysics (4 часа).
- 3. Интерпретация результатов расчетов, полученных в CAE-системах (4 часа).

### **5. Организация самостоятельной работы студентов**

Самостоятельная работа студентов при изучении дисциплины (модуля) предусмотрена в следующих видах и формах:

- работа с лекционным материалом, поиск и обзор литературы и электронных источников информации по индивидуально заданной проблеме курса;
- изучение тем, вынесенных на самостоятельную проработку;
- поиск, анализ, структурирование и презентация информации;
- выполнение домашних заданий, расчетно-графических работ и домашних контрольных работ;
- подготовка к лабораторным работам, к практическим и семинарским занятиям;
	- подготовка к оценивающим мероприятиям.

### **6. Учебно-методическое и информационное обеспечение дисциплины**

#### **6.1. Учебно-методическое обеспечение Основная литература:**

1. Алфёрова, Е. А. Подготовка электронных документов в CAD. Лабораторный практикум : учебное пособие / Е. А. Алфёрова ; Национальный исследовательский Томский политехнический университет, Юргинский технологический институт (филиал). — Томск: Изд-во ТПУ, 2013. — URL: https://www.lib.tpu.ru/fulltext2/m/2013/m217.pdf (дата обращения: 26.06.2019). – Режим доступа: из корпоративной сети ТПУ. – Текст : электронный.

2. Бурков, П. В. Компьютерное моделирование технологий в нефтегазовом деле : учебное пособие / П. В. Бурков, С. П. Буркова ; Национальный исследовательский Томский политехнический университет, Институт природных ресурсов. — Томск : Изд-во ТПУ, 2012. — URL: http://www.lib.tpu.ru/fulltext2/m/2013/m062.pdf (дата обращения: 26.06.2019). – Режим доступа: из корпоративной сети ТПУ. – Текст : электронный.

3. Сотников, Н. Н. Основы моделирования в SolidWorks : учебное пособие / Н. Н. Сотников, Д. М. Козарь ; Национальный исследовательский Томский политехнический университет, Институт кибернетики. — Томск : Изд-во ТПУ, 2013. — URL: http://www.lib.tpu.ru/fulltext2/m/2013/m253.pdf . (дата обращения: 26.06.2019). – Режим доступа: из корпоративной сети ТПУ. – Текст : электронный.

4. Яковлева, Е. М. Автоматизированное проектирование средств и систем управления : учебное пособие / Е. М. Яковлева ; Национальный исследовательский Томский политехнический университет. — Томск : Изд-во ТПУ, 2016. — URL: http://www.lib.tpu.ru/fulltext2/m/2017/m012.pdf (дата обращения: 26.06.2019). – Режим доступа: из корпоративной сети ТПУ. – Текст : электронный.

### **Дополнительная литература:**

1. Алямовский, А. А. SolidWorks Simulation. Инженерный анализ для профессионалов: задачи, методы, рекомендации / А. А. Алямовский. — Москва : ДМК Пресс, 2015. — 562 с. — Текст : электронный // Лань : электронно-библиотечная система. — URL: https://e.lanbook.com/book/69953 (дата обращения: 26.06.2019). — Режим доступа: из корпоративной сети ТПУ.

2. Сикора, Е. А. Автоматизированное проектирование = Computer-Aided Design : учебное пособие / Е. А. Сикора ; Национальный исследовательский Томский политехнический университет, Институт кибернетики. — Томск : Изд-во ТПУ, 2012. — URL: http://www.lib.tpu.ru/fulltext2/m/2013/m123.pdf (дата обращения: 26.06.2019). – Режим доступа: из корпоративной сети ТПУ. – Текст : электронный.

3. Алямовский, А. А. Инженерные расчеты в SolidWorks Simulation / А. А. Алямовский. — Москва : ДМК Пресс, 2010. — 464 с. — Текст : электронный // Лань : электроннобиблиотечная система. — URL: https://e.lanbook.com/book/1319 (дата обращения: 26.06.2019). — Режим доступа: из корпоративной сети ТПУ.

4. Гузненков, В. Н. Autodesk Inventor 2012. Трехмерное моделирование деталей и создание чертежей : учебное пособие / В. Н. Гузненков, П. А. Журбенко. — Москва : ДМК Пресс, 2012. — 120 с. — Текст : электронный // Лань : электронно-библиотечная система. — URL: https://e.lanbook.com/book/40001 (дата обращения: 26.06.2019). — Режим доступа: из корпоративной сети ТПУ.

5. Инженерная графика. Конструкторская информатика в машиностроении : учебник / А. К. Болтухин, С. А. Васин, Г. П. Вяткин, А. В. Пуш. — 3-е изд., перераб. и доп. — Москва : Машиностроение, 2005. — 555 с. — Текст : электронный // Лань : электроннобиблиотечная система. — URL: https://e.lanbook.com/book/800 (дата обращения: 26.06.2019). — Режим доступа: из корпоративной сети ТПУ.

6. Самсонов, В. В. Автоматизация конструкторских работ в среде Компас-3D : учебное пособие / В. В. Самсонов, Г. А. Красильникова. — 2-е изд., стер. — Москва : Академия,  $2009. - 224$  c.

7. Сотников, Н. Н. Основы моделирования в SolidWorks : учебное пособие / Н. Н. Сотников, Д. М. Козарь ; Национальный исследовательский Томский политехнический университет, Институт кибернетики. — Томск : Изд-во ТПУ, 2013. — URL: http://www.lib.tpu.ru/fulltext2/m/2013/m253.pdf (дата обращения: 26.06.2019). – Режим доступа: из корпоративной сети ТПУ. – Текст : электронный.

### **6.2. Информационное и программное обеспечение**

Internet-ресурсы (в т.ч. в среде LMS MOODLE и др. образовательные и библиотечные ресурсы):

- 1. <http://fsapr2000.ru/> российский интернет-форум пользователей и разработчиков САПР и IT-технологий в проектировании и производстве.
- 2. <http://www.solidworks.ru/> Специализированный сайт компании SolidWorks Russia
- 3. <http://www.сae-expert.ru/> Русскоязычный специализированный сайт компании ANSYS
- 4. <https://www.cadfem-cis.ru/> Сайт компании CADFEM Центра компетенций ANSYS
- 5. <https://www.comsol.ru/> Русскоязычный сайт компании COMSOL

### **6.3. Лицензионное программное обеспечение ТПУ:**

- 1. Microsoft Office 2007 Standard Russian Academic
- 2. Adobe Acrobat Reader DC
- 3. PTC Mathcad 15 Academic Floating
- 4. Dassault Systemes SOLIDWORKS 2020 Education
- 5. Пакет Ascon KOMPAS-3D 18 Education Concurrent MCAD ECAD
- 6. Программный комплекс метода конечных элементов ANSYS

#### **7. Особые требования к материально-техническому обеспечению дисциплины**

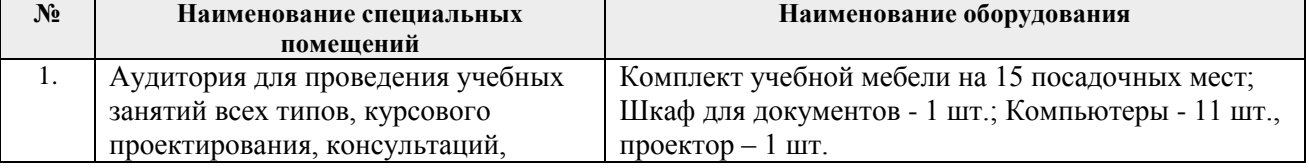

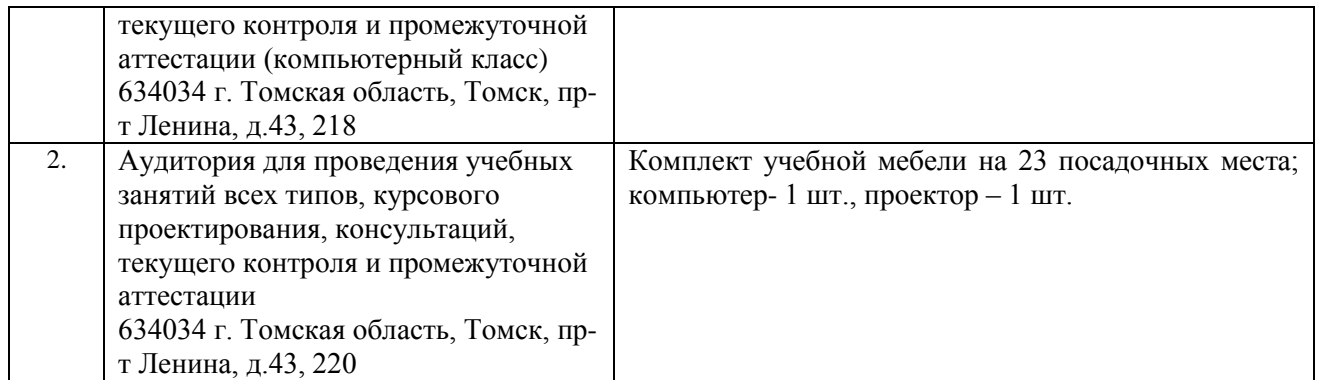

Рабочая программа составлена на основе Общей характеристики образовательной программы по направлению 21.04.01 Нефтегазовое дело «Машины и оборудование нефтяных и газовых промыслов» (приема 2019 г., очная форма обучения).

 $P<sub>32n36</sub>0<sub>TTHK</sub>(<sub>H</sub>)$ 

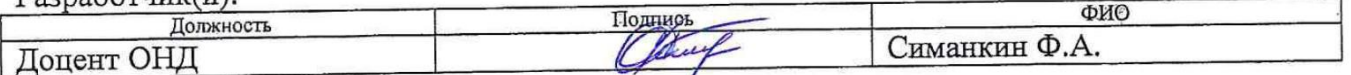

Программа одобрена на заседании ОНД (протокол от «25» июня 2019 г. № 15).

И. о. заведующего кафедройруководителя ОНД на правах кафедры, д. г.-м. н., профессор

И. А. Мельник

# **Лист изменений рабочей программы дисциплины:**

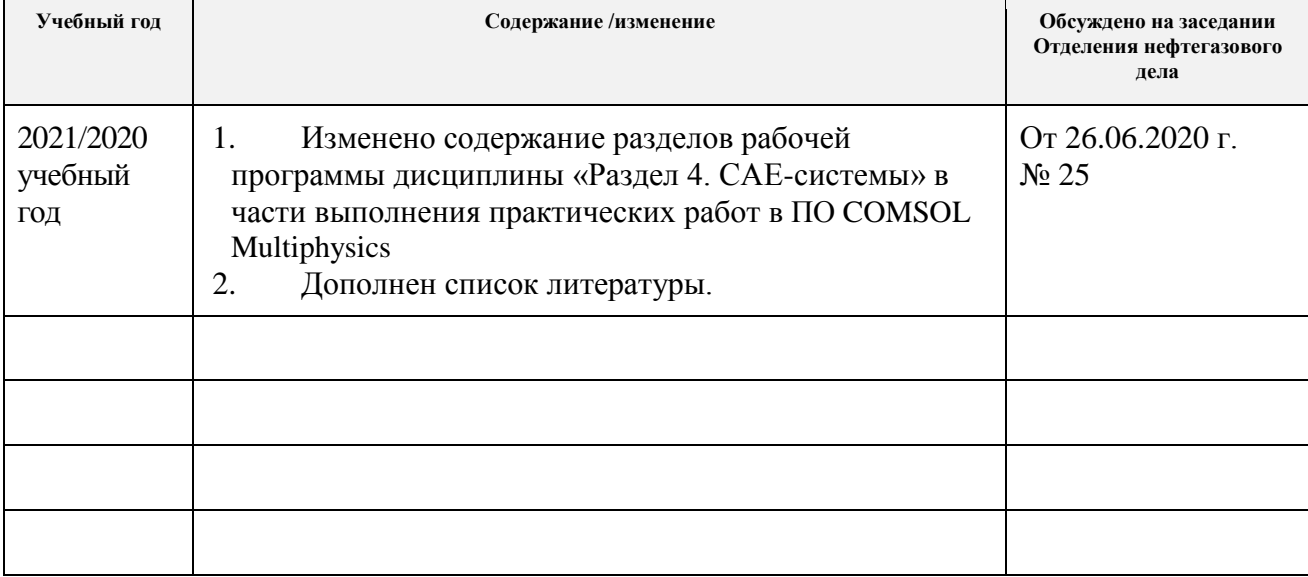